Map Ftp Folder To Drive Letter [Windows](http://docs.manualsget.com/to.php?q=Map Ftp Folder To Drive Letter Windows 7) 7 [>>>CLICK](http://docs.manualsget.com/to.php?q=Map Ftp Folder To Drive Letter Windows 7) HERE<<<

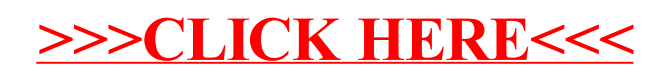